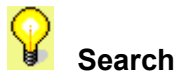

Use the **Search** tab to look up anything on the Internet.  Just enter the word or phrase you want to search for. If you want to find sites containing a specific phrase, enclose the phrase in quotation marks. For example, entering "Elvis Presley" will find only sites that contain this phrase.